**U.S. DEPARTMENT OF HOUSING AND URBAN DEVELOPMENT** 

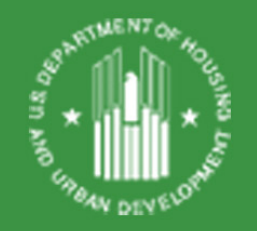

# Faircloth-to-RAD

May 26, 2021

## Background

- PHAs have 220,000 units available under their Faircloth cap
- Financing the development of public housing units has been a barrier to activation of Faircloth authority

#### • **Faircloth-to-RAD conversions**

- Develop units under the public housing mixed-finance program
- Pre-construction approval to convert the property to a long-term Section 8 contract following construction
	- Notice of post-conversion RAD rents
	- RAD Conversion Conditional Approval with form of RCC
- Approvals permit lender and investor underwriting of the Section 8 contract and Section 8 rents.

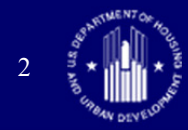

### Rent Setting

- RAD rents for Faircloth units are based on the estimated Operating Fund and Capital Fund levels for new units
- RAD rents are locked in not subject to continued uncertainty
- MTW agencies can use the RAD MTW flexibility to supplement the RAD rents, potentially to the normal PBV rent

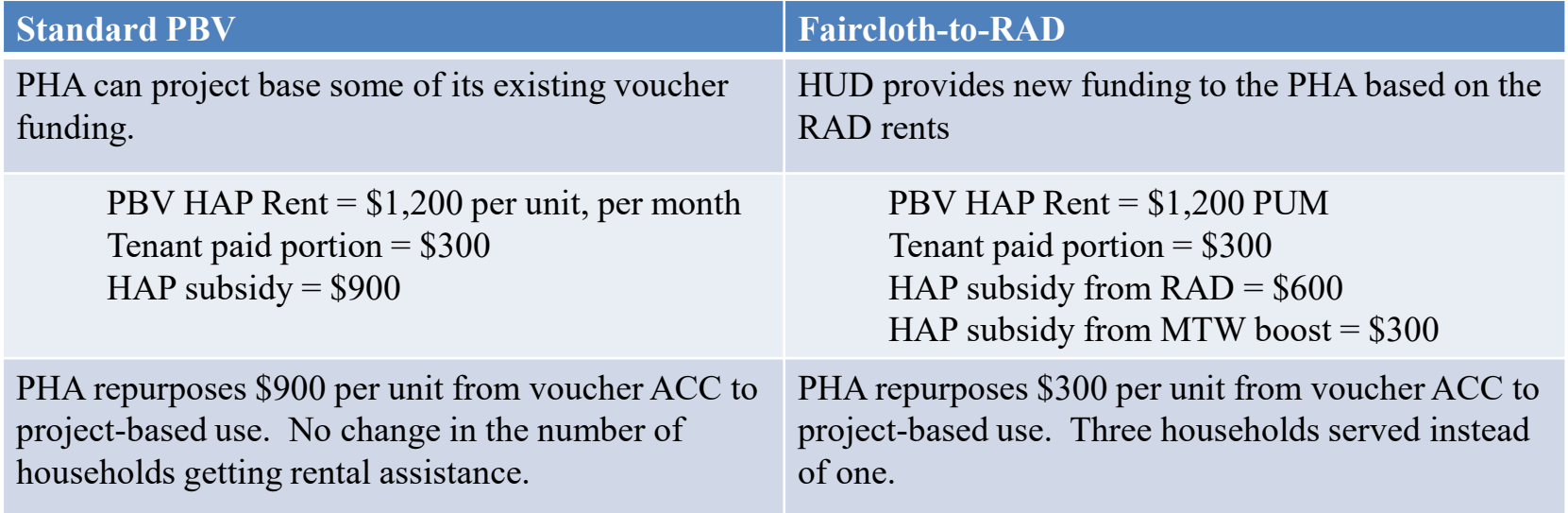

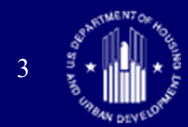

### Faircloth-to-RAD Process

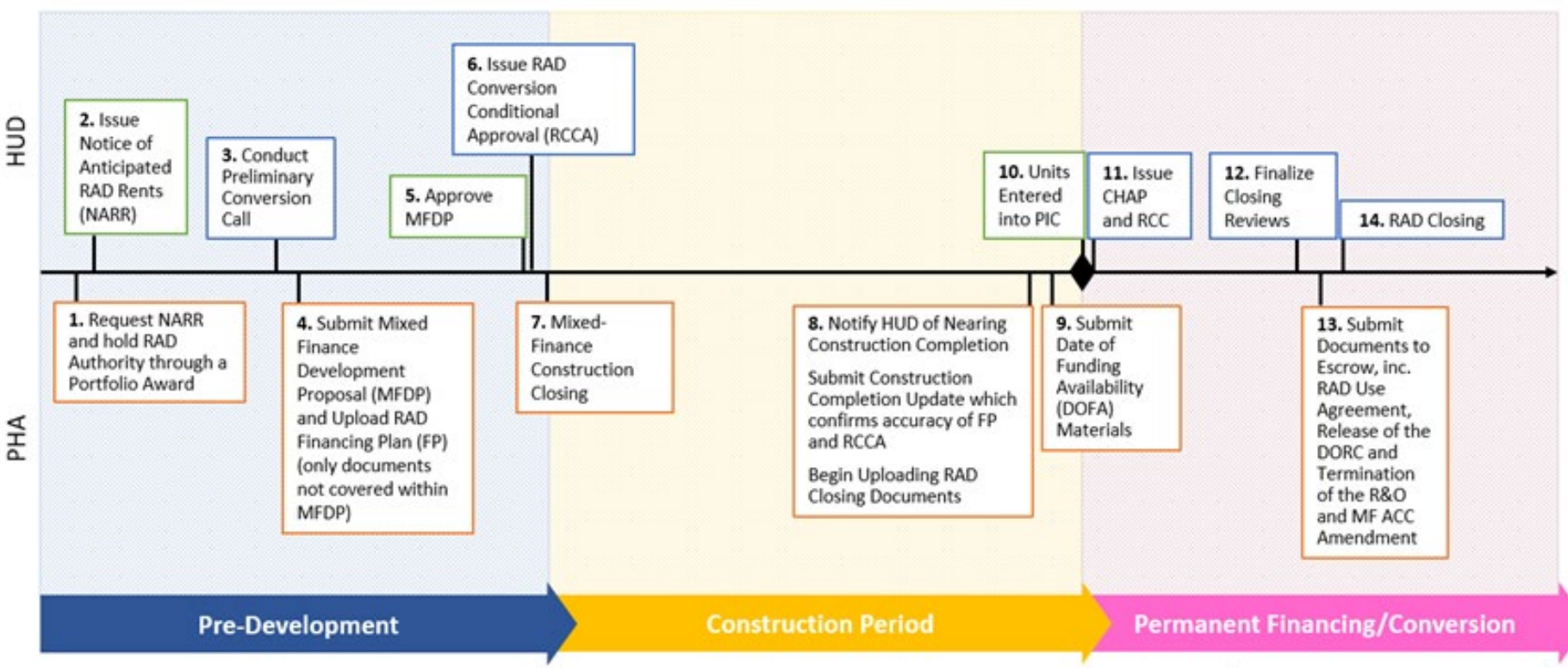

Note: The PHA has the option to begin leasing units as public housing or wait to lease as Section 8 after the units have completed the RAD conversion process. If units are leased as public housing, the PHA would have to execute new leases with the tenants in conjunction with the RAD Closing. Requirements of RAD Notice Rev-4 regarding resident notification and meetings must be met. For example, if residents move in after RCC and before closing, the resident notification and meeting requirements applicable to the period between RCC and RAD Closing must be met. See Guidance on Faircloth to RAD conversions for more information.

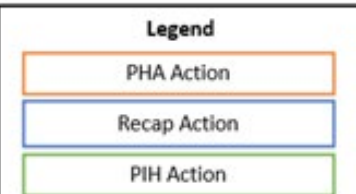

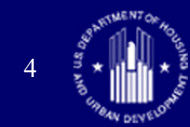

### Funding in the Year of Conversion

- All RAD projects are funded from public housing Operating and Capital Funds obligated in that year plus tenant rents
- **New** Projects are subject to the same general rule, but note:
	- Capital Fund the property receives no Capital Fund allocation since the formula does not recognize new projects until the following year
	- Operating Fund follow annual Operating Fund processing guidance; project must reach DOFA and submit materials prior to the "new project submission deadline" (generally in the Summer)
- Important to account for initial operating deficit in the development budget
- Beginning January 1 of first calendar year after conversion, project is funded according to Section 8 HAP contract rents

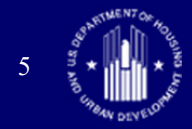

### Lease-up and Resident Notification

Begin leasing as public housing or wait until conversion?

- If conversion occurs prior to lease-up, residents admitted into the property are placed directly under a Section 8 lease
- If leasing begins prior to conversion
	- Residents must be informed of pending RAD conversion and issued a RAD Information Notice (RIN)
	- Conduct all required resident engagement activities required following issuance of the RCC
	- Enter into leases contemplating the conversion from public housing to Section 8

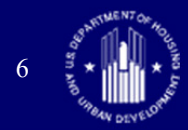

### Available Resources

- Guide on the sequencing of the RAD and mixed-finance development processes, which contains:
	- Template Notice of Anticipated RAD Rents ("NARR") like a CHAP
	- Template RAD Conversion Conditional Approval ("RCCA") like an RCC, issued simultaneous with the mixed-finance development approval
	- Mixed Finance Development Proposal (HUD 50157) modified for when RAD is contemplated
- The Mixed-Finance Webpage: [www.hud.gov/program\\_offices/public\\_indian\\_housing/](https://www.hud.gov/program_offices/public_indian_housing/programs/ph/hope6/mfph) programs/ph/hope6/mfph
- The RAD Resource Desk: [www.RADResource.net](http://www.radresource.net/)

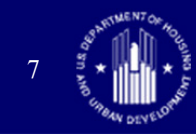

### Thank You and Questions

For more information visit [www.hud.gov/rad](http://www.hud.gov/rad)

Join the **RAD LISTSERV** for news and updates

(link available at the bottom right of the [www.hud.gov/rad](http://www.hud.gov/rad) webpage)

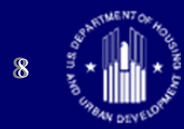